## Circuito eléctrico simétrico Víctor Manuel Sánchez Esquivel

En el texto Basic Circuit Theory de Charles A. Desoer y Ernest S. Kuh de la Ed. McGraw-Hill, Ltd., en el ejercicio 14 de la página 106 se propone el siguiente ejercicio.

Determine la corriente i en el circuito mostrado.

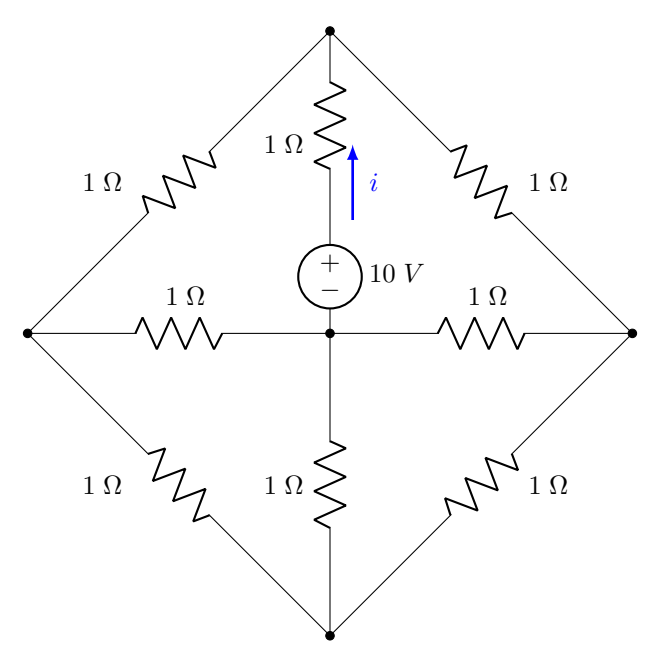

Una forma asequible para encontrar la corriente eléctrica  $i$ , consiste en delinear las corrientes eléctricas en forma arbitraria y aplicar la ley de corrientes de Kirchhoff en los nodos  $(0, 0, 0, \mathbb{C})$  y  $(0, 0, 0)$  de la figura siguiente. Luego

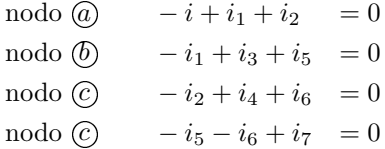

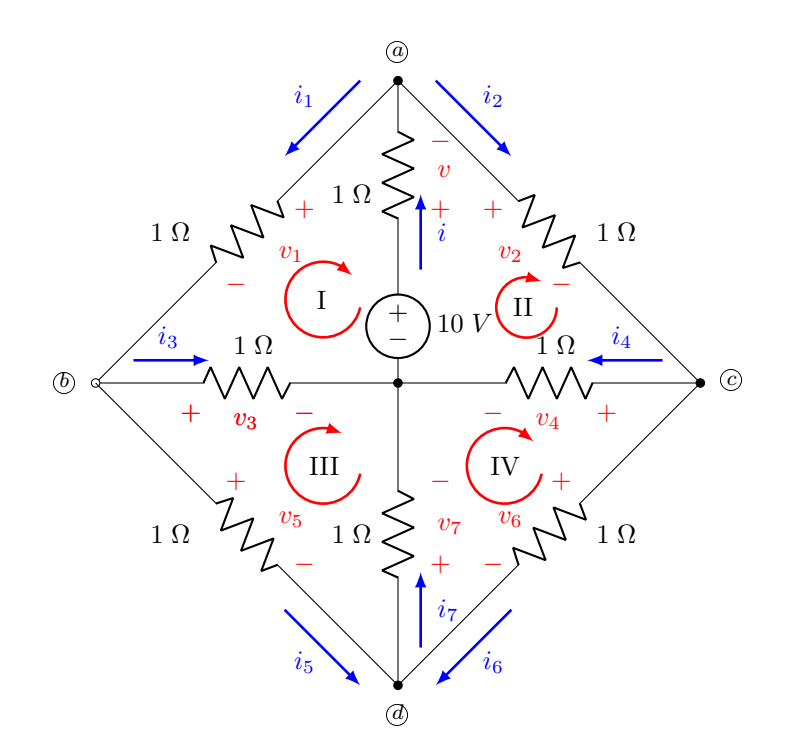

La ley de voltajes de Kirchhoff, en las mallas I, II, III y IV nos permite obtener las ecuaciones restantes necesarias para encontrar i, por tanto

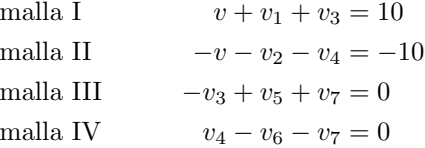

teniendo presente la ley de Ohm, las ecuaciones anteriores se pueden escribir de la siguiente manera

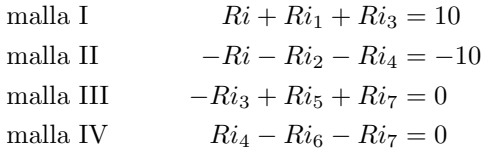

El conjunto de ecuaciones anterior, se puede expresar como

$$
[M]ii] = E] \qquad \text{de donde} \qquad ii] = [M]^{-1}E]
$$

por consiguiente, los valores de las corrientes eléctricas de rama, se determinan con el código de MATLAB que se proporciona a continuación.

```
1 % Charles A. Desoer y Ernest S. Kuh
2 % Basic Circuit Theory
3 % McGraw - Hill Kogausha , Ltd.
4 % Capítulo 3, Ejercicio 14, página 106
5
6 home; clc
7 format short eng
8 format compact
9
10 ('Valor de la resistencia R')
11 \text{ R} = 1;12
13 M = [ -1 1 1 0 0 0 0 0;0 -1 0 1 0 1 0 0;0 0 -1 0 1 0 1 0;0 0 0 0 0 -1 -1 1;
      ...
14 R R O R O O O 0; -R O -R O -R O O 0;0 O 0 -R O R O R;0 O O 0 -R O R R];
15
16 ('Vector de voltajes de la fuente independiente ')
17 E = [0 0 0 0 10 -10 0 0]';
18
19 ('Vector de corrientes eléctricas de rama')
20 ii = inv(M)*E
```
Así

 $i=\frac{16}{8}$  $rac{1}{3}$  [A]  $i_1 = i_2 = \frac{8}{3}$  $rac{1}{3}$  [A]  $i_3 = i_4 = 2[A]$  $i_5 = i_6 = \frac{2}{3}$  $rac{5}{3}$  [A]  $i_7 = \frac{4}{3}$  $rac{1}{3}$  [A]

Ejecute el código de MATLAB y verifique los resultados.

Dado que el circuito eléctrico que se proporciona en el ejercicio es simétrico, los resultados que se encuentran son congruentes. De hecho, el análisis anterior se simplifica si se tiene en cuenta la simetría del circuito eléctrico. La reducción se aprecia en la siguiente figura.

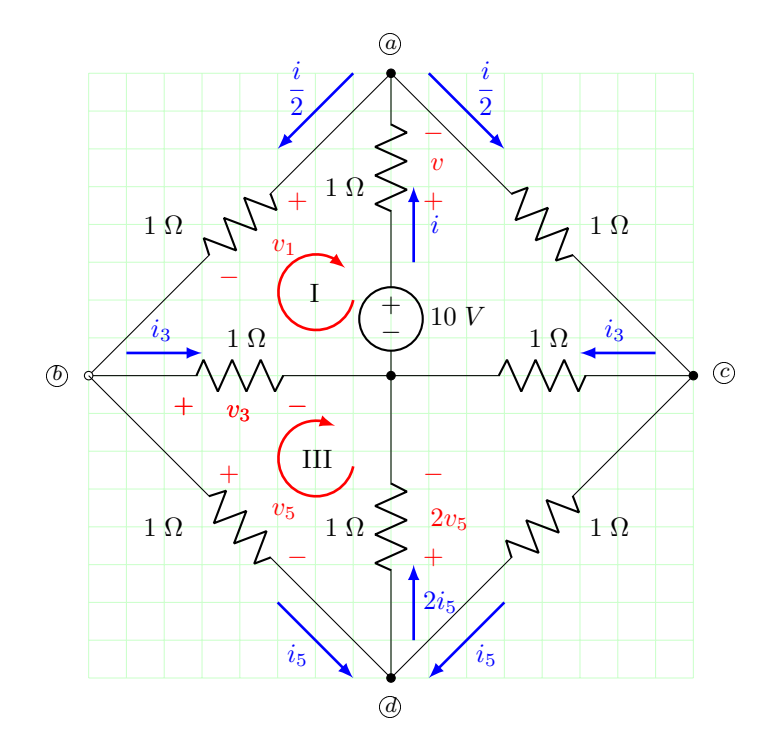

nodo  $\left(\overline{b}\right)$ i  $\frac{1}{2} + i_3 + i_5 = 0$ malla I  $v + v_1 + v_3 = 10$  ecuación que se puede escibir como i  $\frac{1}{2} + i_3 = 10$ malla III  $-v_3 + 2v_5 + v_5 = 0$  ecuación que se puede escibir como  $-i_3 + 2i_5 + i_5 = 0$ 

Elabore un programa de MATLAB y verifique los resultados

$$
i = \frac{16}{3} [A]
$$

$$
i_3 = 2[A]
$$

$$
i_5 = \frac{2}{3} [A]
$$

 $i$  Qué puede usted concluir?

Efectúe la simulación que se muestra en la figura siguiente con el software de Multisim y verifique los cálculos teóricos obtenidos.

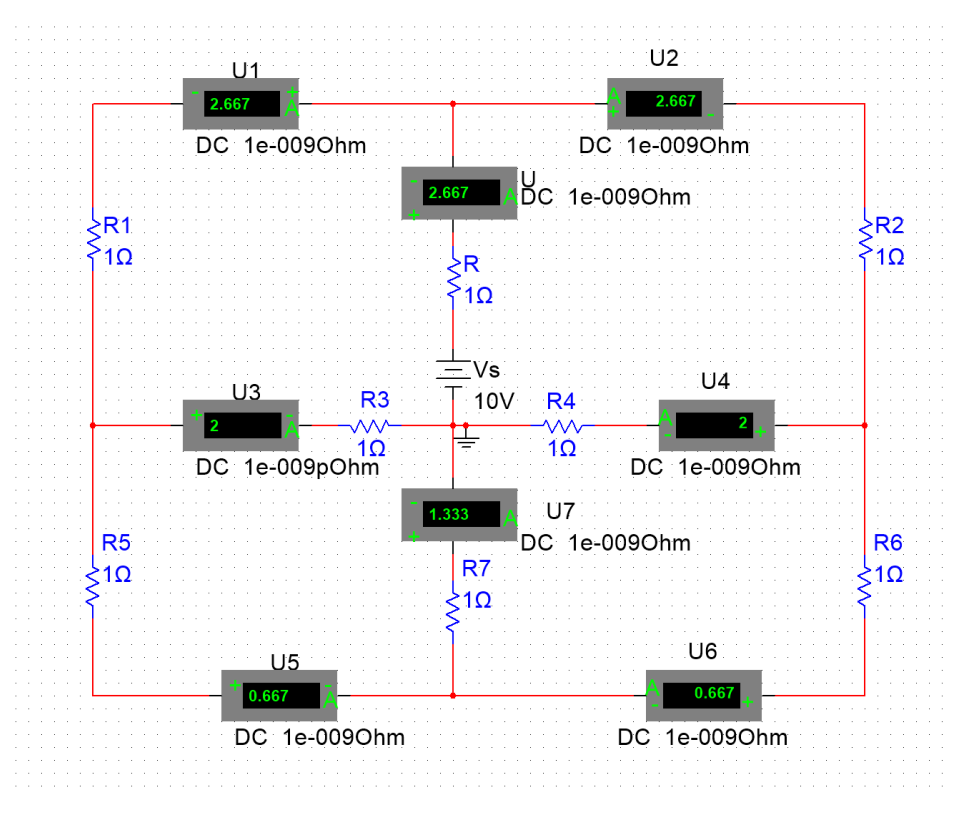

Figura 1. Circuito eléctrico simétrico.

Bibliografía

- D. E. Johnson, J. L. Hilburn, J. R. Johnson y P. D. Scoott, Basic Electric Circuit Analysis, Prentice-Hall, 1995.
- V. Gerez Greiser y M. A. Murray Lasso, Teoría de sistemas y circuitos, Representaciones y Servicios de Ingeniería, S. A., 1972.
- C. A. Desoer y E. S. Kuh, Basic Circuit Theory, McGraw-Hill, 1969.